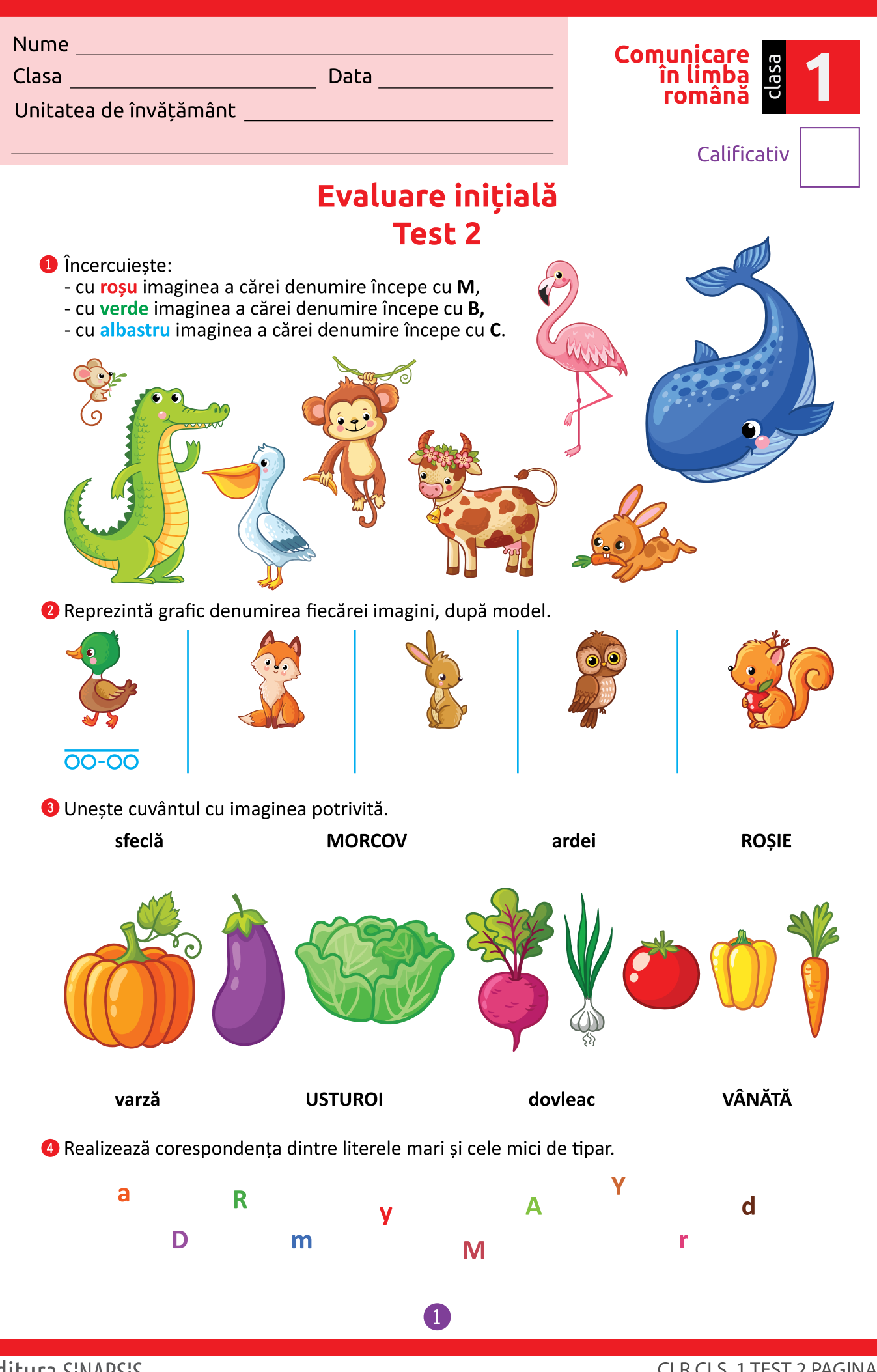

Editura SINAPSIS.

CLR CLS. 1 TEST 2 PAGINA 1

S Scrie prima literă (inițiala) pentru fiecare cuvânt care denumește imaginile.

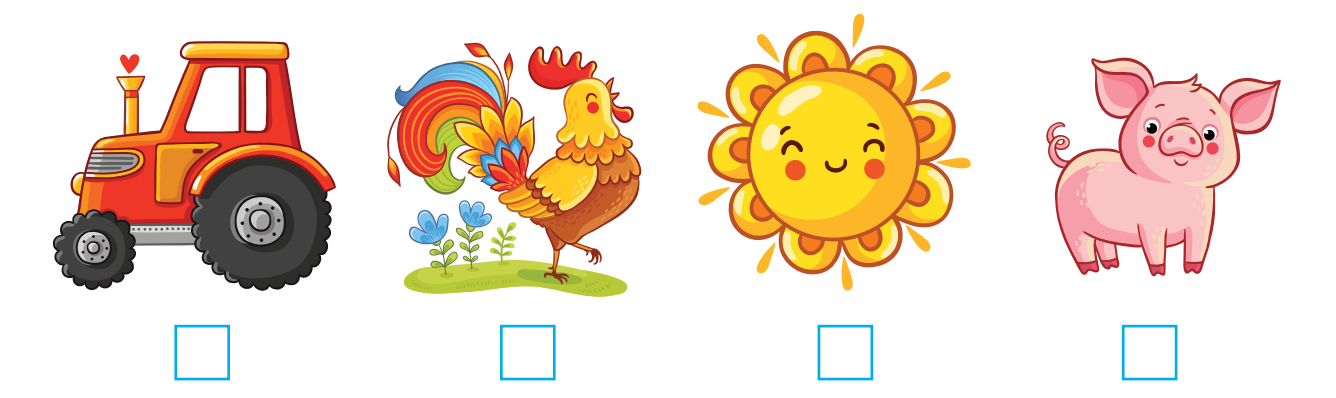

**O** Ordonează literele pentru a forma cuvinte.

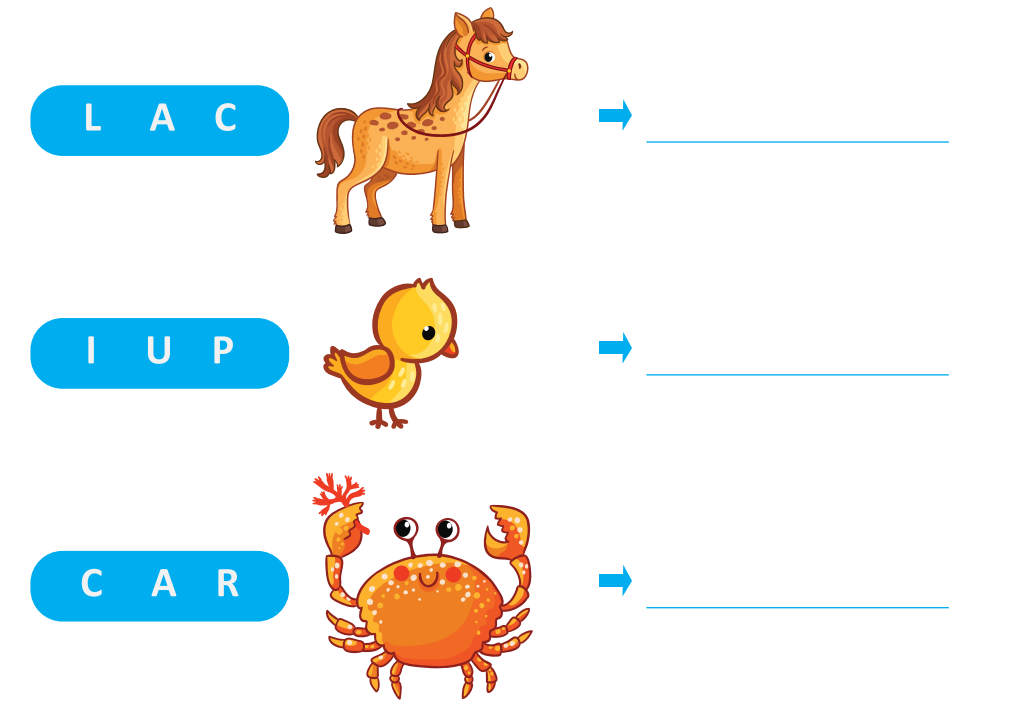

O Unește silabele pentru a forma cuvinte, după model.

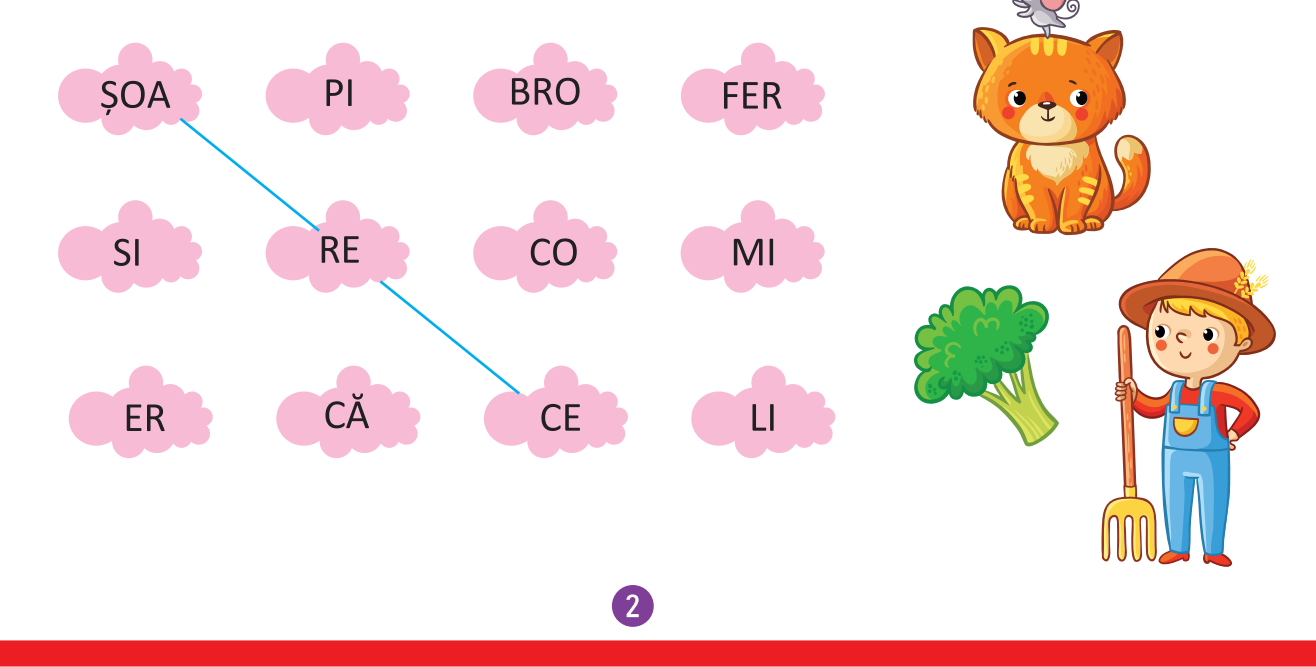

Editura SINAPSIS.

CLR CLS. 1 TEST 2 PAGINA 2